## <span id="page-0-0"></span>Package: validatetools (via r-universe)

June 14, 2024

Title Checking and Simplifying Validation Rule Sets

Version 0.5.2

Description Rule sets with validation rules may contain redundancies or contradictions. Functions for finding redundancies and problematic rules are provided, given a set a rules formulated with 'validate'.

Depends validate

License MIT + file LICENSE

Encoding UTF-8

LazyData true

URL <https://github.com/data-cleaning/validatetools>

BugReports <https://github.com/data-cleaning/validatetools/issues>

Imports methods, stats, utils, lpSolveAPI Suggests testthat, covr RoxygenNote 7.2.3 Repository https://edwindj.r-universe.dev RemoteUrl https://github.com/data-cleaning/validatetools RemoteRef HEAD

RemoteSha 3cf7df5211d626c591163bc9a794d97d2f6e26d0

## **Contents**

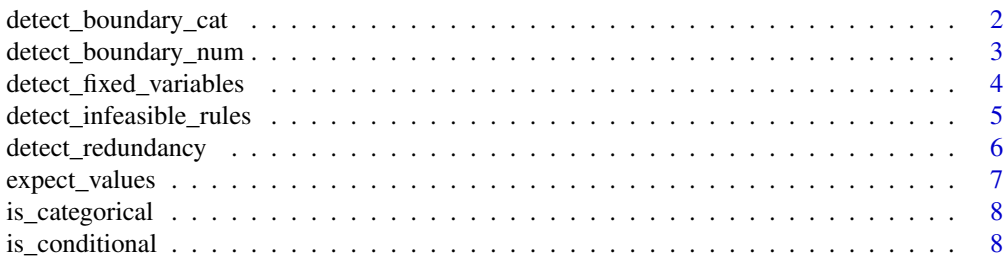

<span id="page-1-0"></span>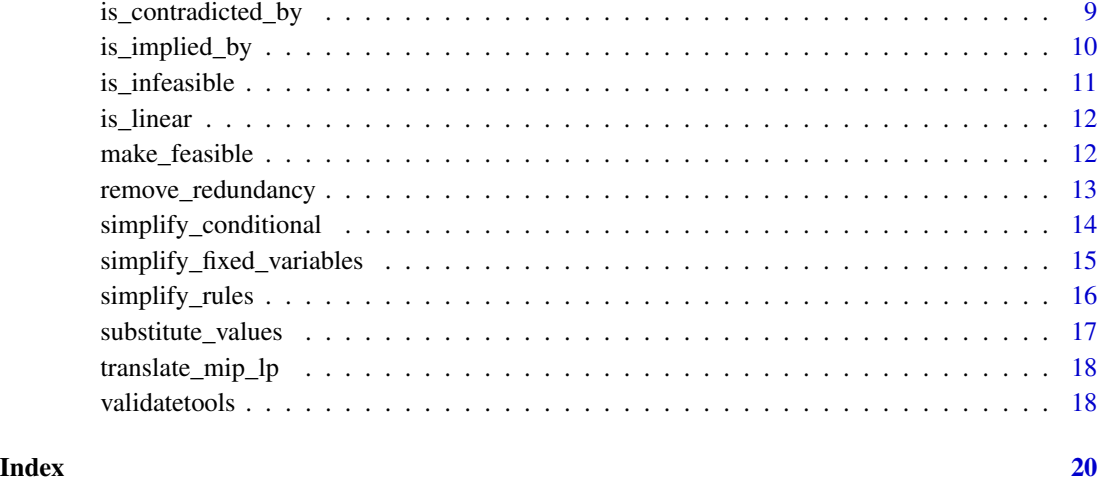

<span id="page-1-1"></span>detect\_boundary\_cat *Detect viable domains for categorical variables*

## Description

Detect viable domains for categorical variables

## Usage

```
detect_boundary_cat(x, ..., as_df = FALSE)
```
#### Arguments

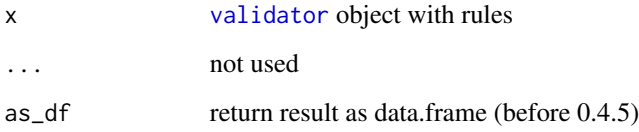

## Value

data.frame with columns \$variable, \$value, \$min, \$max. Each row is a category/value of a categorical variable.

#### See Also

Other feasibility: [detect\\_boundary\\_num\(](#page-2-1)), [detect\\_infeasible\\_rules\(](#page-4-1)), [is\\_contradicted\\_by\(](#page-8-1)), [is\\_infeasible\(](#page-10-1)), [make\\_feasible\(](#page-11-1))

<span id="page-2-0"></span>detect\_boundary\_num 3

#### Examples

```
rules <- validator(
  x \ge 1,
  x + y \le 10,
  y \ge 6\mathcal{L}detect_boundary_num(rules)
rules <- validator(
  job %in% c("yes", "no"),
  if (job == "no") income == 0,
  income > 0
)
detect_boundary_cat(rules)
```
<span id="page-2-1"></span>detect\_boundary\_num *Detect the range for numerical variables*

## Description

Detect for each numerical variable in a validation rule set, what its maximum and minimum values are. This allows for manual rule set checking: does rule set x overly constrain numerical values?

#### Usage

```
detect_boundary_num(x, eps = 1e-08, ...)
```
#### Arguments

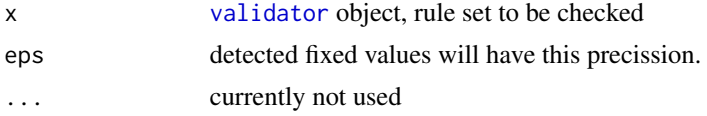

#### Details

This procedure only finds minimum and maximum values, but misses gaps.

#### Value

[data.frame](#page-0-0) with columns "variable", "lowerbound", "upperbound".

#### References

Statistical Data Cleaning with R (2017), Chapter 8, M. van der Loo, E. de Jonge Simplifying constraints in data editing (2015). Technical Report 2015|18, Statistics Netherlands, J. Daalmans

## See Also

[detect\\_fixed\\_variables](#page-3-1)

```
Other feasibility: detect_boundary_cat(), detect_infeasible_rules(), is_contradicted_by(),
is_infeasible(), make_feasible()
```
## Examples

```
rules <- validator(
  x > = 1,
  x + y \le 10,
 y \geq 6)
detect_boundary_num(rules)
rules <- validator(
  job %in% c("yes", "no"),
  if (job == "no") income == 0,
  income > 0)
detect_boundary_cat(rules)
```
<span id="page-3-1"></span>detect\_fixed\_variables

*Detect fixed variables*

## Description

Detects variables that have a fixed value in the rule set. To simplify a rule set, these variables can be substituted with their value.

#### Usage

```
detect_fixed_variables(x, eps = x$options("lin.eq.eps"), ...)
```
#### Arguments

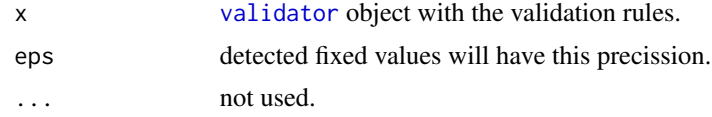

#### See Also

#### [simplify\\_fixed\\_variables](#page-14-1)

Other redundancy: [detect\\_redundancy\(](#page-5-1)), [is\\_implied\\_by\(](#page-9-1)), [remove\\_redundancy\(](#page-12-1)), [simplify\\_fixed\\_variables\(](#page-14-1)), [simplify\\_rules\(](#page-15-1))

<span id="page-3-0"></span>

## <span id="page-4-0"></span>detect\_infeasible\_rules 5

#### Examples

```
library(validate)
rules <- validator( x >= 0
                   , x \leq \emptyset\lambdadetect_fixed_variables(rules)
simplify_fixed_variables(rules)
rules \le validator( x1 + x2 + x3 == 0
                   , x1 + x2 > = 0, x3 >= 0
                   )
simplify_fixed_variables(rules)
```
<span id="page-4-1"></span>detect\_infeasible\_rules

*Detect which rules cause infeasibility*

## Description

Detect which rules cause infeasibility. This methods tries to remove the minimum number of rules to make the system mathematically feasible. Note that this may not result in your desired system, because some rules may be more important to you than others. This can be mitigated by supplying weights for the rules. Default weight is 1.

## Usage

```
detect_infeasible_rules(x, weight = numeric(), ...)
```
#### Arguments

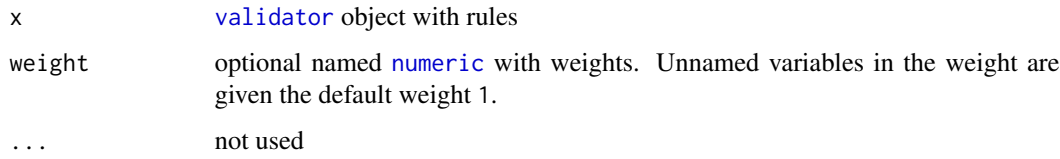

#### Value

character with the names of the rules that are causing infeasibility.

#### See Also

```
Other feasibility: detect_boundary_cat(), detect_boundary_num(), is_contradicted_by(),
is_infeasible(), make_feasible()
```
#### Examples

```
rules <- validator( x > 0)
is_infeasible(rules)
rules <- validator( rule1 = x > 0
                  , rule2 = x < 0
                  \lambdais_infeasible(rules)
detect_infeasible_rules(rules)
make_feasible(rules)
# find out the conflict with this rule
is_contradicted_by(rules, "rule1")
```
<span id="page-5-1"></span>detect\_redundancy *Detect redundant rules without removing.*

## Description

Detect redundancies in a rule set.

#### Usage

detect\_redundancy(x, ...)

#### Arguments

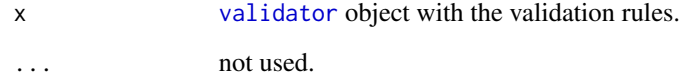

## Note

For removal of duplicate rules, simplify

#### See Also

Other redundancy: [detect\\_fixed\\_variables\(](#page-3-1)), [is\\_implied\\_by\(](#page-9-1)), [remove\\_redundancy\(](#page-12-1)), [simplify\\_fixed\\_variables\(](#page-14-1)), [simplify\\_rules\(](#page-15-1))

<span id="page-5-0"></span>

## <span id="page-6-0"></span>expect\_values 7

## Examples

```
rules <- validator( rule1 = x > 1
                  , rule2 = x > 2
                  \lambda# rule1 is superfluous
remove_redundancy(rules)
# rule 1 is implied by rule 2
is_implied_by(rules, "rule1")
rules <- validator( rule1 = x > 2
                   , rule2 = x > 2
\mathcal{L}# standout: rule1 and rule2, oldest rules wins
remove_redundancy(rules)
# Note that detection signifies both rules!
detect_redundancy(rules)
```
expect\_values *expect values*

## Description

expect values

## Usage

```
expect_values(values, weights, ...)
```
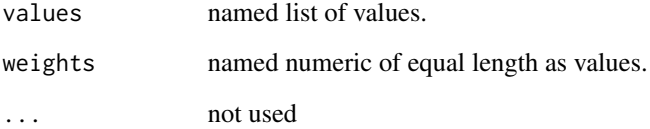

<span id="page-7-0"></span>

## Description

Check if rules are categorical

## Usage

is\_categorical(x, ...)

#### Arguments

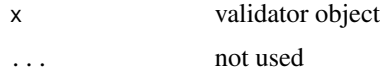

## Value

logical indicating which rules are purely categorical/logical

## Examples

```
v <- validator( A %in% c("a1", "a2")
               , B %in% c("b1", "b2")
               , if (A == "a1") B == "b1"
               , y > x
               )
```
is\_categorical(v)

is\_conditional *Check if rules are conditional rules*

## Description

Check if rules are conditional rules

#### Usage

is\_conditional(rules, ...)

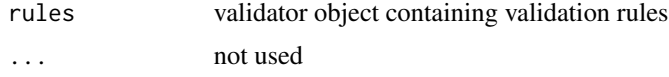

<span id="page-8-0"></span>is\_contradicted\_by 9

#### Value

logical indicating which rules are conditional

#### Examples

```
v <- validator( A %in% c("a1", "a2")
              , B %in% c("b1", "b2")
              , if (A == "a1") x > 1 # conditional
              , if (y > 0) x \ge 0 # conditional
              , if (A == "a1") B == "b1" # categorical
              \lambda
```

```
is_conditional(v)
```
<span id="page-8-1"></span>is\_contradicted\_by *Find out which rules are conflicting*

## Description

Find out for a contradicting rule which rules are conflicting. This helps in determining and assessing conflicts in rule sets. Which of the rules should stay and which should go?

#### Usage

```
is_contradicted_by(x, rule_name)
```
## Arguments

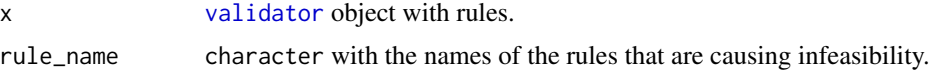

## Value

character with conflicting rules.

#### See Also

```
Other feasibility: detect_boundary_cat(), detect_boundary_num(), detect_infeasible_rules(),
is_infeasible(), make_feasible()
```
#### Examples

rules <- validator( x > 0) is\_infeasible(rules) rules  $<-$  validator( rule1 =  $x > 0$ , rule2 =  $x < 0$ 

```
)
```
<span id="page-9-0"></span>is\_infeasible(rules)

detect\_infeasible\_rules(rules) make\_feasible(rules)

# find out the conflict with this rule is\_contradicted\_by(rules, "rule1")

<span id="page-9-1"></span>is\_implied\_by *Find which rule(s) make rule\_name redundant*

## Description

Find out which rules are causing rule\_name(s) to be redundant.

## Usage

```
is_implied_by(x, rule_name, ...)
```
## Arguments

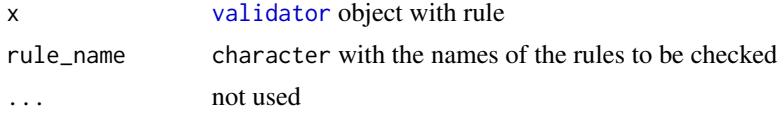

#### Value

character with the names of the rule that cause the implication.

## See Also

```
Other redundancy: detect_fixed_variables(), detect_redundancy(), remove_redundancy(),
simplify_fixed_variables(), simplify_rules()
```
## Examples

rules <- validator( rule1 = x > 1 , rule2 = x > 2 ) # rule1 is superfluous remove\_redundancy(rules) # rule 1 is implied by rule 2 is\_implied\_by(rules, "rule1")

## <span id="page-10-0"></span>is\_infeasible 11

, rule2 =  $x > 2$ ) # standout: rule1 and rule2, oldest rules wins remove\_redundancy(rules) # Note that detection signifies both rules! detect\_redundancy(rules)

<span id="page-10-1"></span>is\_infeasible *Check the feasibility of a rule set*

#### Description

An infeasible rule set cannot be satisfied by any data because of internal contradictions. This function checks whether the record-wise linear, categorical and conditional rules in a rule set are consistent.

## Usage

is\_infeasible(x, ...)

## Arguments

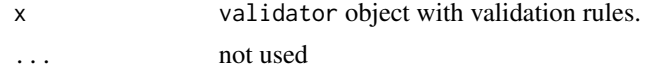

## Value

TRUE or FALSE

## See Also

Other feasibility: [detect\\_boundary\\_cat\(](#page-1-1)), [detect\\_boundary\\_num\(](#page-2-1)), [detect\\_infeasible\\_rules\(](#page-4-1)), [is\\_contradicted\\_by\(](#page-8-1)), [make\\_feasible\(](#page-11-1))

#### Examples

```
rules <- validator( x > 0)
is_infeasible(rules)
rules <- validator( rule1 = x > 0
                 , rule2 = x < 0)
```
is\_infeasible(rules)

```
detect_infeasible_rules(rules)
make_feasible(rules)
```
# find out the conflict with this rule is\_contradicted\_by(rules, "rule1")

is\_linear *Check which rules are linear rules.*

## Description

Check which rules are linear rules.

#### Usage

 $is$ <sup>linear(x, ...)</sup>

## Arguments

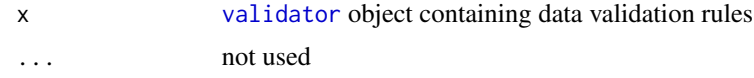

#### Value

logical indicating which rules are (purely) linear.

<span id="page-11-1"></span>make\_feasible *Make an infeasible system feasible.*

## Description

Make an infeasible system feasible, by removing the minimum (weighted) number of rules, such that the remaining rules are not conflicting. This function uses [detect\\_infeasible\\_rules](#page-4-1) for determining the rules to be removed.

## Usage

make\_feasible(x, ...)

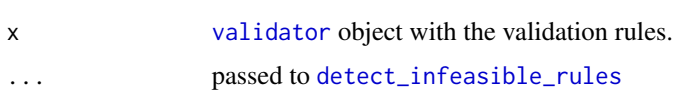

<span id="page-11-0"></span>

## <span id="page-12-0"></span>remove\_redundancy 13

## Value

[validator](#page-0-0) object with feasible rules.

## See Also

```
Other feasibility: detect_boundary_cat(), detect_boundary_num(), detect_infeasible_rules(),
is_contradicted_by(), is_infeasible()
```
## Examples

```
rules \le validator(x > 0)
is_infeasible(rules)
rules <- validator( rule1 = x > 0
                  , rule2 = x < 0
                  )
is_infeasible(rules)
detect_infeasible_rules(rules)
make_feasible(rules)
# find out the conflict with this rule
is_contradicted_by(rules, "rule1")
```
<span id="page-12-1"></span>remove\_redundancy *Remove redundant rules*

## Description

Simplify a rule set by removing redundant rules

#### Usage

```
remove_redundancy(x, ...)
```
#### Arguments

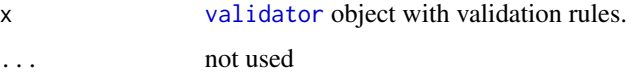

#### Value

simplified [validator](#page-0-0) object, in which redundant rules are removed.

#### See Also

Other redundancy: [detect\\_fixed\\_variables\(](#page-3-1)), [detect\\_redundancy\(](#page-5-1)), [is\\_implied\\_by\(](#page-9-1)), [simplify\\_fixed\\_variables\(](#page-14-1)), [simplify\\_rules\(](#page-15-1))

#### Examples

```
rules <- validator( rule1 = x > 1
                   , rule2 = x > 2
                   \lambda# rule1 is superfluous
remove_redundancy(rules)
# rule 1 is implied by rule 2
is_implied_by(rules, "rule1")
rules <- validator( rule1 = x > 2
                  , rule2 = x > 2
\mathcal{L}# standout: rule1 and rule2, oldest rules wins
remove_redundancy(rules)
# Note that detection signifies both rules!
detect_redundancy(rules)
```
<span id="page-13-1"></span>simplify\_conditional *Simplify conditional statements*

## Description

Conditional rules may be constrained by the others rules in a validation rule set. This procedure tries to simplify conditional statements.

## Usage

```
simplify_conditional(x, ...)
```
#### Arguments

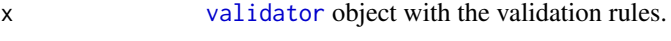

... not used.

## Value

[validator](#page-0-0) simplified rule set.

<span id="page-13-0"></span>

## <span id="page-14-0"></span>References

TODO non-constraining, non-relaxing

#### Examples

```
library(validate)
```

```
# non-relaxing clause
rules \le validator( r1 = if (x > 1) y > 3, r2 = y < 2
                  \lambda# y > 3 is always FALSE so r1 can be simplified
simplify_conditional(rules)
# non-constraining clause
```

```
rules \le validator( r1 = if (x > 0) y > 0
                  , r2 = if (x < 1) y > 1
                  )
simplify_conditional(rules)
rules <- validator(r1 = if (A == "a1") x > 0, r2 = if (A == "a2") x > 1, r3 = A == "a1"
                  \lambda
```

```
simplify_conditional(rules)
```

```
simplify_fixed_variables
```
*Simplify fixed variables*

## Description

Detect variables of which the values are restricted to a single value by the rule set. Simplify the rule set by replacing fixed variables with these values.

#### Usage

```
simplify_fixed_variables(x, eps = 1e-08, ...)
```
#### Arguments

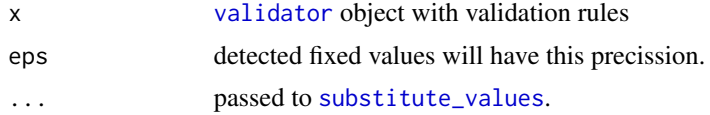

#### Value

[validator](#page-0-0) object in which

## See Also

Other redundancy: [detect\\_fixed\\_variables\(](#page-3-1)), [detect\\_redundancy\(](#page-5-1)), [is\\_implied\\_by\(](#page-9-1)), [remove\\_redundancy\(](#page-12-1)), [simplify\\_rules\(](#page-15-1))

## Examples

```
library(validate)
rules <- validator( x >= 0
                  , x <= 0
                  )
detect_fixed_variables(rules)
simplify_fixed_variables(rules)
rules \le validator( x1 + x2 + x3 == 0, x1 + x2 > = 0, x3 >= 0
                  )
simplify_fixed_variables(rules)
```
<span id="page-15-1"></span>simplify\_rules *Simplify a rule set*

## **Description**

Simplifies a rule set set by applying different simplification methods. This is a convenience function that works in common cases. The following simplification methods are executed:

- [substitute\\_values](#page-16-1): filling in any parameters that are supplied via .values or ....
- [simplify\\_fixed\\_variables](#page-14-1): find out if there are fixed values. If this is the case, they are substituted.
- [simplify\\_conditional](#page-13-1): Simplify conditional statements, by removing clauses that are superfluous.
- [remove\\_redundancy](#page-12-1): remove redundant rules.

For more control, these methods can be called separately.

## Usage

```
simplify_rules(.x, .values = list(...), ...)
```
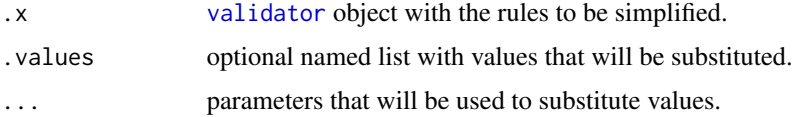

<span id="page-15-0"></span>

<span id="page-16-0"></span>substitute\_values 17

#### See Also

Other redundancy: [detect\\_fixed\\_variables\(](#page-3-1)), [detect\\_redundancy\(](#page-5-1)), [is\\_implied\\_by\(](#page-9-1)), [remove\\_redundancy\(](#page-12-1)), [simplify\\_fixed\\_variables\(](#page-14-1))

#### Examples

```
rules <- validator( x > 0
                   , if (x > 0) y == 1
                   , A %in% c("a1", "a2")
                   , if (A == "a1") y > 1
                   \lambda
```
simplify\_rules(rules)

<span id="page-16-1"></span>substitute\_values *substitute a value in a rule set*

## Description

Substitute values into expression, thereby simplifying the rule set. Rules that evaluate to TRUE because of the substitution are removed.

## Usage

```
substitute_values(.x, .values = list(\ldots), \ldots, .add_constraints = TRUE)
```
#### Arguments

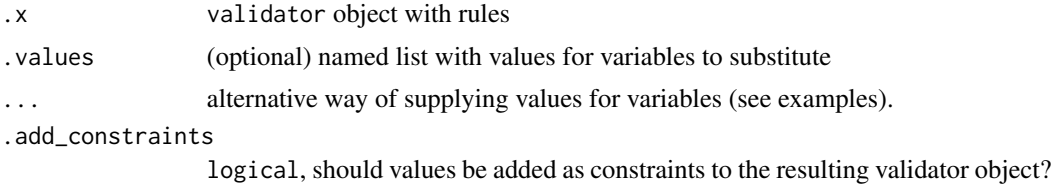

## Examples

```
library(validate)
rules <- validator( rule1 = z > 1
                  , rule2 = y > z
                  \lambda# rule1 is dropped, since it always is true
substitute_values(rules, list(z=2))
# you can also supply the values as separate parameters
substitute_values(rules, z = 2)
# you can choose to not add substituted values as a constraint
```

```
substitute_values(rules, z = 2, .add_constraints = FALSE)
rules \le validator( rule1 = if (gender == "male") age >= 18 )
substitute_values(rules, gender="male")
substitute_values(rules, gender="female")
```
translate\_mip\_lp *translate linear rules into an lp problem*

## Description

translate linear rules into an lp problem

#### Usage

```
translate_mip_lp(rules, objective = NULL, eps = 0.001)
```
#### Arguments

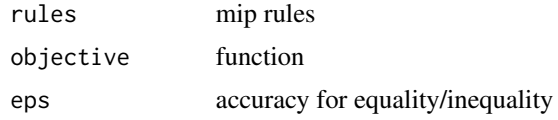

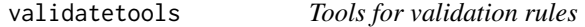

#### Description

validatetools is a utility package for managing validation rule sets that are defined with [validate](#page-0-0). In production systems validation rule sets tend to grow organically and accumulate redundant or (partially) contradictory rules. 'validatetools' helps to identify problems with large rule sets and includes simplification methods for resolving issues.

## Problem detection

The following methods allow for problem detection:

- [is\\_infeasible](#page-10-1) checks a rule set for feasibility. An infeasible system must be corrected to be useful.
- [detect\\_boundary\\_num](#page-2-1) shows for each numerical variable the allowed range of values.
- [detect\\_boundary\\_cat](#page-1-1) shows for each categorical variable the allowed range of values.
- [detect\\_fixed\\_variables](#page-3-1) shows variables whose value is fixated by the rule set.
- [detect\\_redundancy](#page-5-1) shows which rules are already implied by other rules.

## <span id="page-18-0"></span>validatetools and the set of the set of the set of the set of the set of the set of the set of the set of the set of the set of the set of the set of the set of the set of the set of the set of the set of the set of the se

## Simplifying rule set

The following methods detect possible simplifications and apply them to a rule set.

- [substitute\\_values](#page-16-1): replace variables with constants.
- [simplify\\_fixed\\_variables](#page-14-1): substitute the fixed variables with their values in a rule set.
- [simplify\\_conditional](#page-13-1): remove redundant (parts of) conditional rules.
- [remove\\_redundancy](#page-12-1): remove redundant rules.

## References

Statistical Data Cleaning with Applications in R, Mark van der Loo and Edwin de Jonge, ISBN: 978-1-118-89715-7

# <span id="page-19-0"></span>Index

∗ feasibility detect\_boundary\_cat, [2](#page-1-0) detect\_boundary\_num, [3](#page-2-0) detect\_infeasible\_rules, [5](#page-4-0) is\_contradicted\_by, [9](#page-8-0) is\_infeasible, [11](#page-10-0) make\_feasible, [12](#page-11-0) ∗ redundancy detect\_fixed\_variables, [4](#page-3-0) detect\_redundancy, [6](#page-5-0) is\_implied\_by, [10](#page-9-0) remove\_redundancy, [13](#page-12-0) simplify\_fixed\_variables, [15](#page-14-0) simplify\_rules, [16](#page-15-0) data.frame, *[3](#page-2-0)* detect\_boundary\_cat, [2,](#page-1-0) *[4,](#page-3-0) [5](#page-4-0)*, *[9](#page-8-0)*, *[11](#page-10-0)*, *[13](#page-12-0)*, *[18](#page-17-0)* detect\_boundary\_num, *[2](#page-1-0)*, [3,](#page-2-0) *[5](#page-4-0)*, *[9](#page-8-0)*, *[11](#page-10-0)*, *[13](#page-12-0)*, *[18](#page-17-0)* detect\_fixed\_variables, *[4](#page-3-0)*, [4,](#page-3-0) *[6](#page-5-0)*, *[10](#page-9-0)*, *[14](#page-13-0)*, *[16](#page-15-0)[–18](#page-17-0)* detect\_infeasible\_rules, *[2](#page-1-0)*, *[4](#page-3-0)*, [5,](#page-4-0) *[9](#page-8-0)*, *[11–](#page-10-0)[13](#page-12-0)* detect\_redundancy, *[4](#page-3-0)*, [6,](#page-5-0) *[10](#page-9-0)*, *[14](#page-13-0)*, *[16–](#page-15-0)[18](#page-17-0)* expect\_values, [7](#page-6-0) is\_categorical, [8](#page-7-0) is\_conditional, [8](#page-7-0) is\_contradicted\_by, *[2](#page-1-0)*, *[4,](#page-3-0) [5](#page-4-0)*, [9,](#page-8-0) *[11](#page-10-0)*, *[13](#page-12-0)* is\_implied\_by, *[4](#page-3-0)*, *[6](#page-5-0)*, [10,](#page-9-0) *[14](#page-13-0)*, *[16,](#page-15-0) [17](#page-16-0)* is\_infeasible, *[2](#page-1-0)*, *[4,](#page-3-0) [5](#page-4-0)*, *[9](#page-8-0)*, [11,](#page-10-0) *[13](#page-12-0)*, *[18](#page-17-0)* is\_linear, [12](#page-11-0) make\_feasible, *[2](#page-1-0)*, *[4,](#page-3-0) [5](#page-4-0)*, *[9](#page-8-0)*, *[11](#page-10-0)*, [12](#page-11-0) numeric, *[5](#page-4-0)* remove\_redundancy, *[4](#page-3-0)*, *[6](#page-5-0)*, *[10](#page-9-0)*, [13,](#page-12-0) *[16,](#page-15-0) [17](#page-16-0)*, *[19](#page-18-0)* simplify\_conditional, [14,](#page-13-0) *[16](#page-15-0)*, *[19](#page-18-0)* simplify\_fixed\_variables, *[4](#page-3-0)*, *[6](#page-5-0)*, *[10](#page-9-0)*, *[14](#page-13-0)*, [15,](#page-14-0) *[16,](#page-15-0) [17](#page-16-0)*, *[19](#page-18-0)*

simplify\_rules, *[4](#page-3-0)*, *[6](#page-5-0)*, *[10](#page-9-0)*, *[14](#page-13-0)*, *[16](#page-15-0)*, [16](#page-15-0) substitute\_values, *[15,](#page-14-0) [16](#page-15-0)*, [17,](#page-16-0) *[19](#page-18-0)*

translate\_mip\_lp, [18](#page-17-0)

validate, *[18](#page-17-0)* validatetools, [18](#page-17-0) validator, *[2](#page-1-0)[–6](#page-5-0)*, *[9,](#page-8-0) [10](#page-9-0)*, *[12](#page-11-0)[–16](#page-15-0)*